# **ГАОУ ВО «Дагестанский государственный университет народного хозяйства»**

*Утверждена решением Ученого совета ДГУНХ, протокол № 13 от 06 июля 2020 г*

# **Кафедра «Информационные технологии и информационная безопасность»**

# **РАБОЧАЯ ПРОГРАММА ДИСЦИПЛИНЫ «РАЗРАБОТКА МОБИЛЬНЫХ ПРИЛОЖЕНИЙ»**

**Направление подготовки 38.03.05 Бизнес-информатика,**

# **профиль «Электронный бизнес»**

**Уровень высшего образования - бакалавриат**

**Формы обучения – очная, заочная**

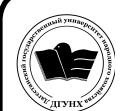

 ДОКУМЕНТ ПОДПИСАН ЭЛЕКТРОННОЙ ПОДПИСЬЮ

Сертификат: 01D74C9001F08320000000072C4B0002 Владелец: Бучаев Ахмед Гамидович Действителен: с 19.05.2021 до 19.05.2022

**Махачкала – 2020**

### **УДК 519.6**

### **ББК 22.1**

**Составитель –** Меджидов Заур Уруджалиевич, кандидат экономических наук, доцент кафедры «Информационные технологии и информационная безопасность» ДГУНХ.

**Внутренний рецензент –** Галяев Владимир Сергеевич, кандидат физикоматематических наук, заведующий кафедрой «Информационные технологии и информационная безопасность» ДГУНХ.

**Внешний рецензент –** Абдурагимов ГусейнЭльдарханович, кандидат физико-математических наук, доцент кафедры прикладной математики Дагестанского государственного университета.

**Представитель работодателя** - Ботвин Тимур Анатольевич, руководитель сектора развития бизнеса Яндекс.Такси в регионах Юг, Кавказ, Приволжье.

*Рабочая программа дисциплины «Разработка мобильных приложений» разработана в соответствии с требованиями федерального государственного образовательного стандарта высшего образования по направлению подготовки 38.03.05 Бизнес-информатика, утвержденного приказом Министерства образования и науки Российской Федерации от 11.08.2016 г. № 1002, в соответствии с приказом Министерства образования и науки Российской Федерации от 5.04.2017 г. № 301 «Об утверждении Порядка организации и осуществления образовательной деятельности по образовательным программам высшего образования – программам бакалавриата, программам специалитета, программам магистратуры».*

Рабочая программа по дисциплине «Разработка мобильных приложений» размещена на официальном сайте [www.dgunh.ru](http://www.dgunh.ru/)

Меджидов З.У. Рабочая программа по дисциплине «Разработка мобильных приложений» для направления подготовки 38.03.05 Бизнес-информатика, профиль «Электронный бизнес». – Махачкала: ДГУНХ, 2020 г., -12 с.

Рекомендована к утверждению Учебно-методическим советом ДГУНХ 03 июля 2020 г.

Рекомендована к утверждению руководителем основной профессиональной образовательной программы высшего образования – программы бакалавриата по направлению подготовки 38.03.05 Бизнес-информатика, профиль «Электронный бизнес», к.пед.н., Гасановой З.А.

Одобрена на заседании кафедры «Информационные технологии и информационная безопасность» 30 июня 2020 г., протокол № 12

### **Содержание**

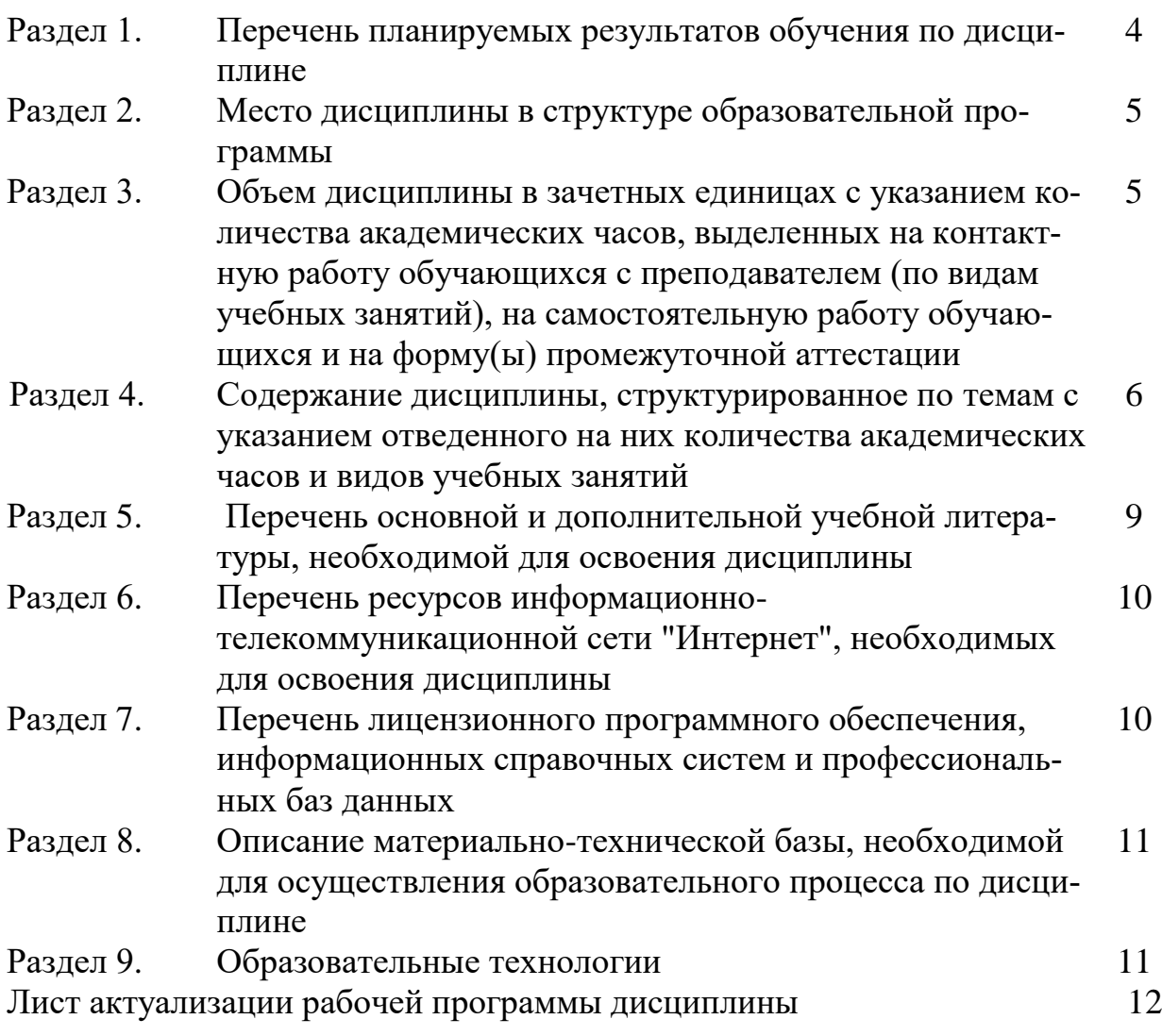

### Раздел 1. Перечень планируемых результатов обучения по дисциплине

Целью дисциплины формирование компетенций в области проектирования и внедрения компонентов ИТ-инфраструктуры предприятия, обеспечивающих достижение стратегических целей и поддержку бизнес-процессов на основе мобильных технологий.

Основные задачи изучения дисциплины заключаются в приобретении знаний, умений и владений, благодаря которым студенты, используя современные интегрированные среды разработки, смогут осуществлять квалифицированную разработку мобильных приложений, разрабатывать адаптивный пользовательский интерфейс, проектировать архитектуру в условиях ограниченных ресурсов, получая в итоге целостное приложение, работающее на мобильной платформе; самостоятельно оценивать принятые решения.

1.1Компетенции выпускников, формируемые в результате освоения дисциплины «Разработка мобильных приложений» как часть планируемых результатов освоения образовательной программы высшего образования

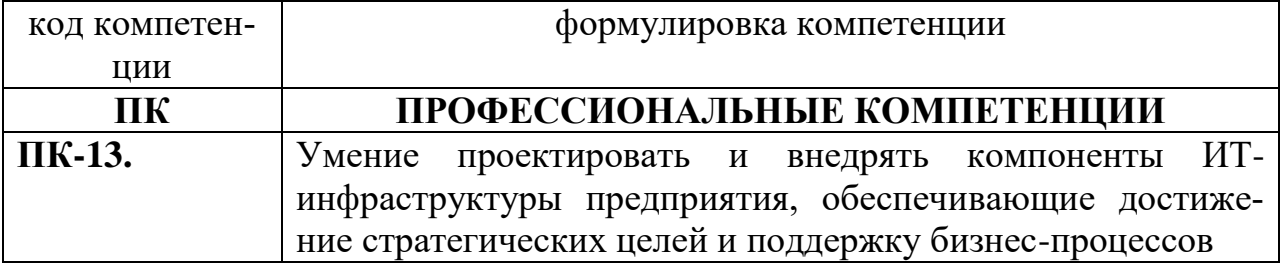

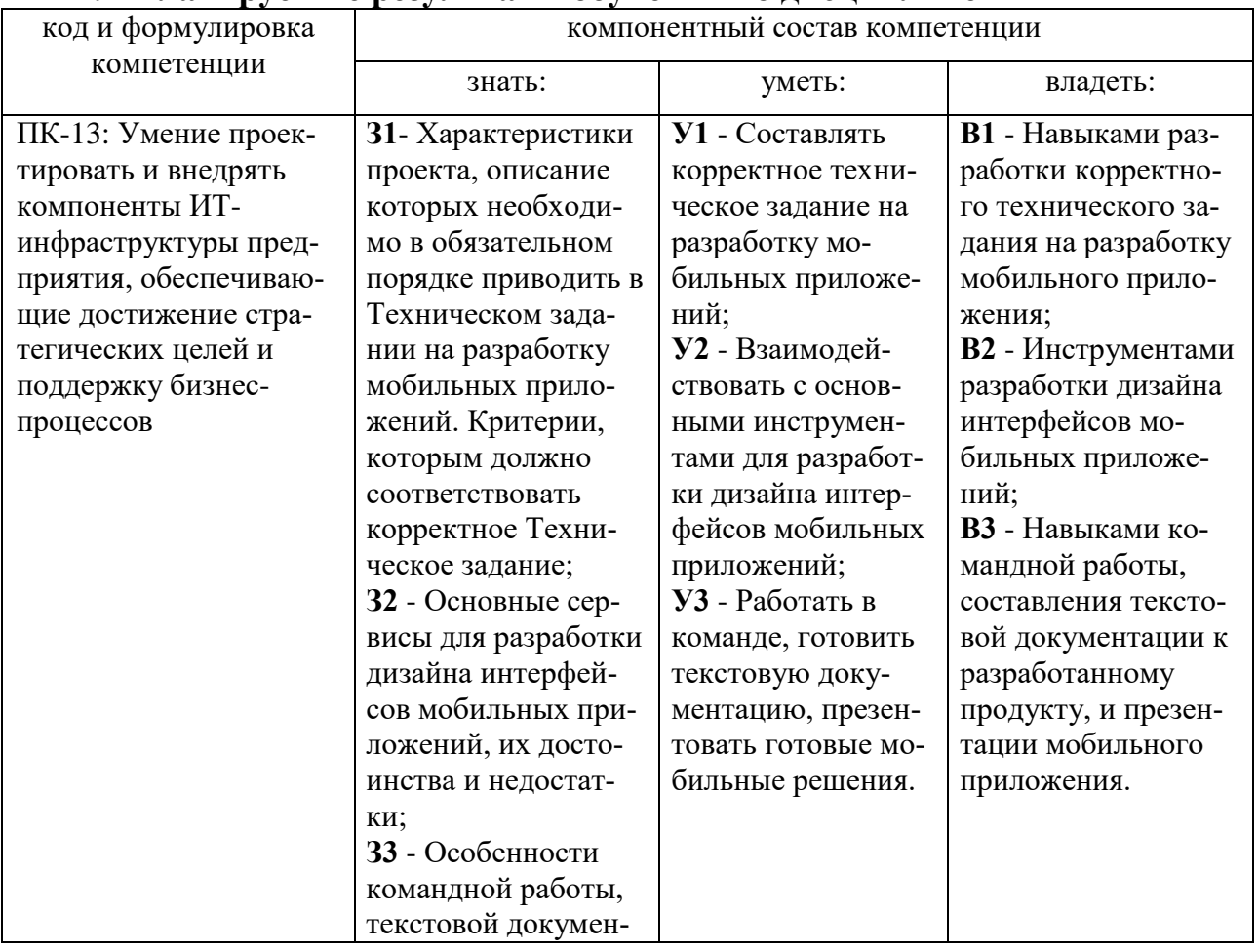

### 1.2 Планируемые результаты обучения по лиспиплине

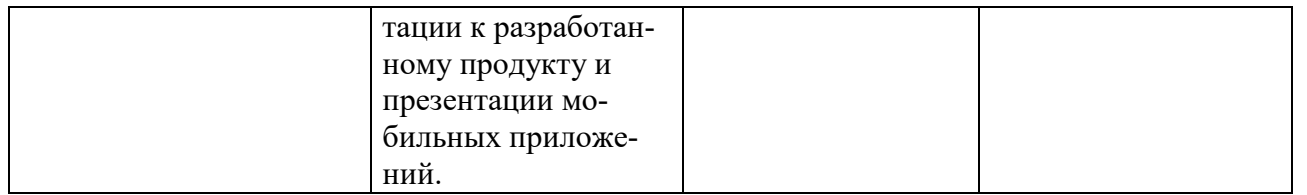

### **1.3. Перечень компетенций с указанием этапов их формирования в процессе освоения дисциплины**

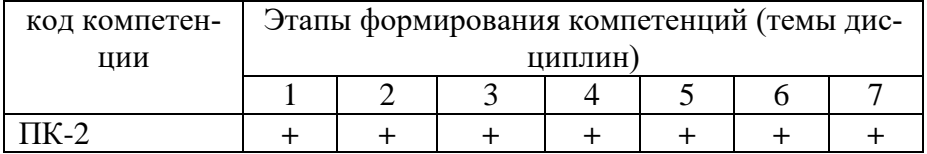

### **Раздел 2. Место дисциплины в структуре образовательной программы**

Дисциплина ФТД.2 «Разработка мобильных приложений» относится к факультативным дисциплинам учебного плана направления подготовки «Бизнес информатика», профиля «Электронный бизнес».

Для изучения данной дисциплины необходимы знаний по дисциплинам «Объектно-ориентированный анализ и программирование», «Программирование».

Освоение данной дисциплины необходимо обучающемуся для успешного прохождения производственной практики и выполнения выпускной квалификационной работы.

### **Раздел 3. Объем дисциплины в зачетных единицах с указанием количества академических часов, выделенных на контактную работу обучающихся с преподавателем (по видам учебных занятий), на самостоятельную работу обучающихся и на форму(ы) промежуточной аттестации**

Объем дисциплины в зачетных единицах составляет **1** зачетную единицу. Очная форма обучения

Количество академических часов, выделенных на контактную работу обучающихся с преподавателем (по видам учебных занятий), составляет **32** часа, в том числе:

на занятия семинарского типа – **32** ч.

Количество академических часов, выделенных на самостоятельную работу обучающихся – **4** ч.

### Заочная форма обучения

Количество академических часов, выделенных на контактную работу обучающихся с преподавателем (по видам учебных занятий) по заочной форме обучения составляет 4 часа,

в том числе:

на занятия семинарского типа – 4 ч.

Количество академических часов, выделенных на самостоятельную работу обучающихся – 30 ч.

Формы промежуточной аттестации:

1 семестр – зачет,  $2$  ч.

Раздел 4. Содержание дисциплины, структурированное по темам с указанием отведенного на них количества акаде-<br>мических часов и видов учебных занятий.

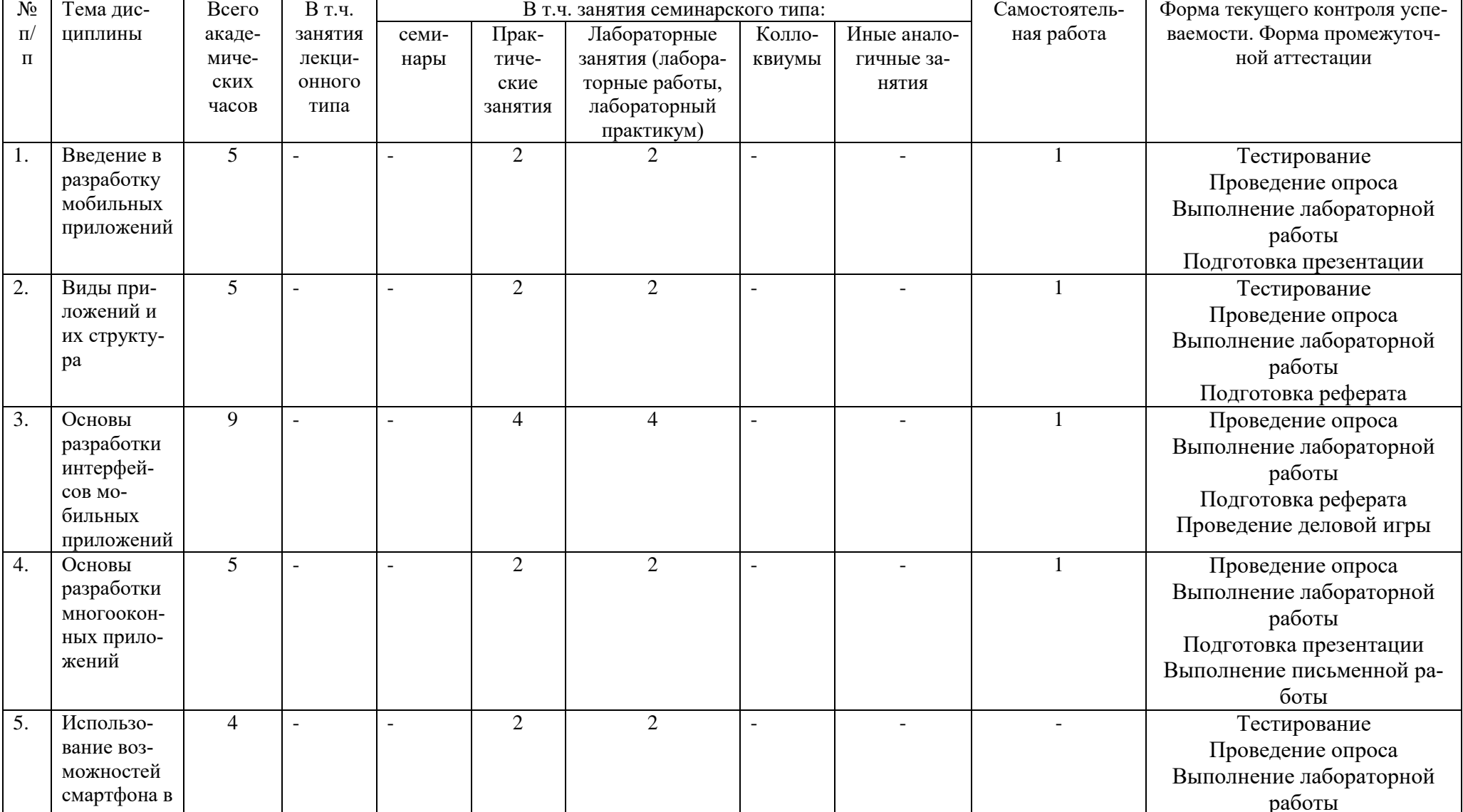

## Очная форма обучения

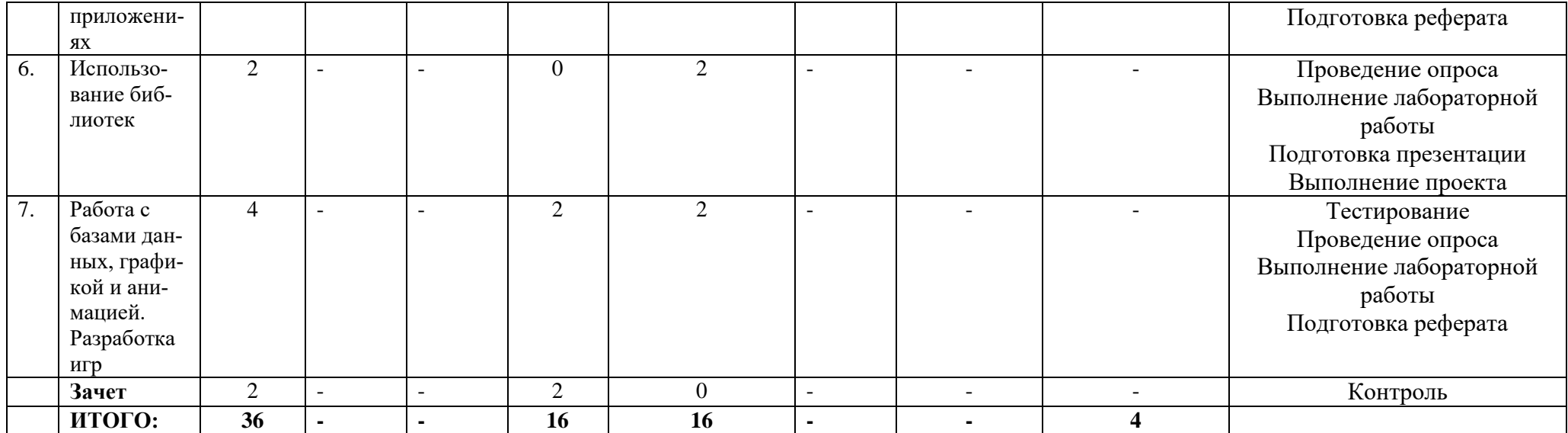

# **Заочная форма обучения**

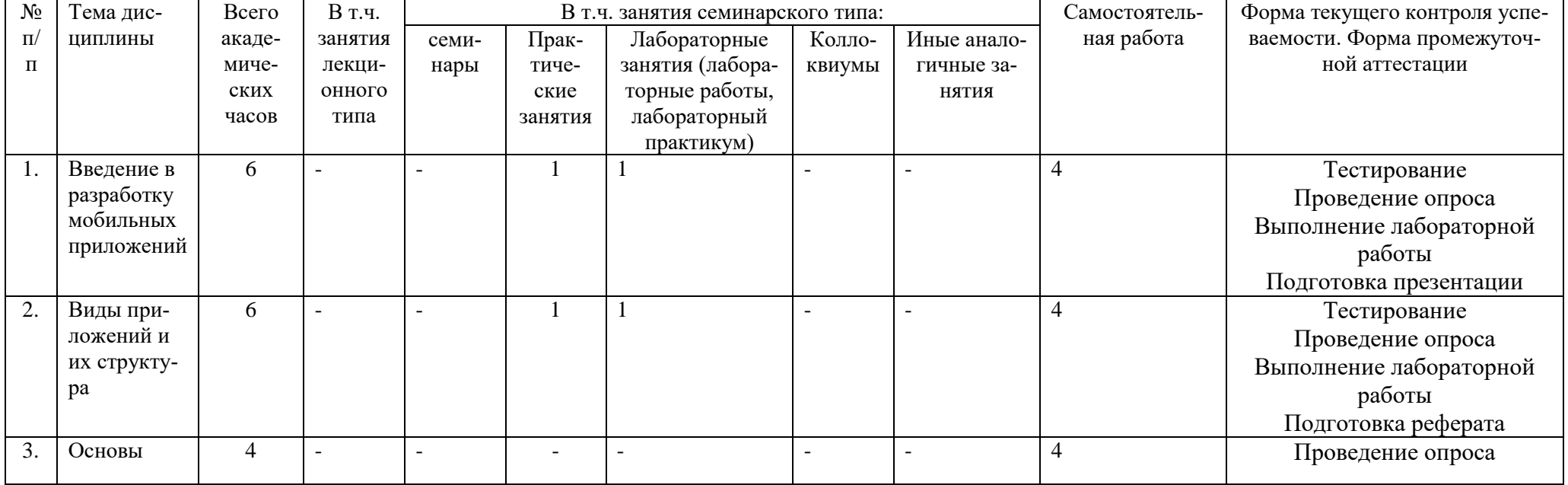

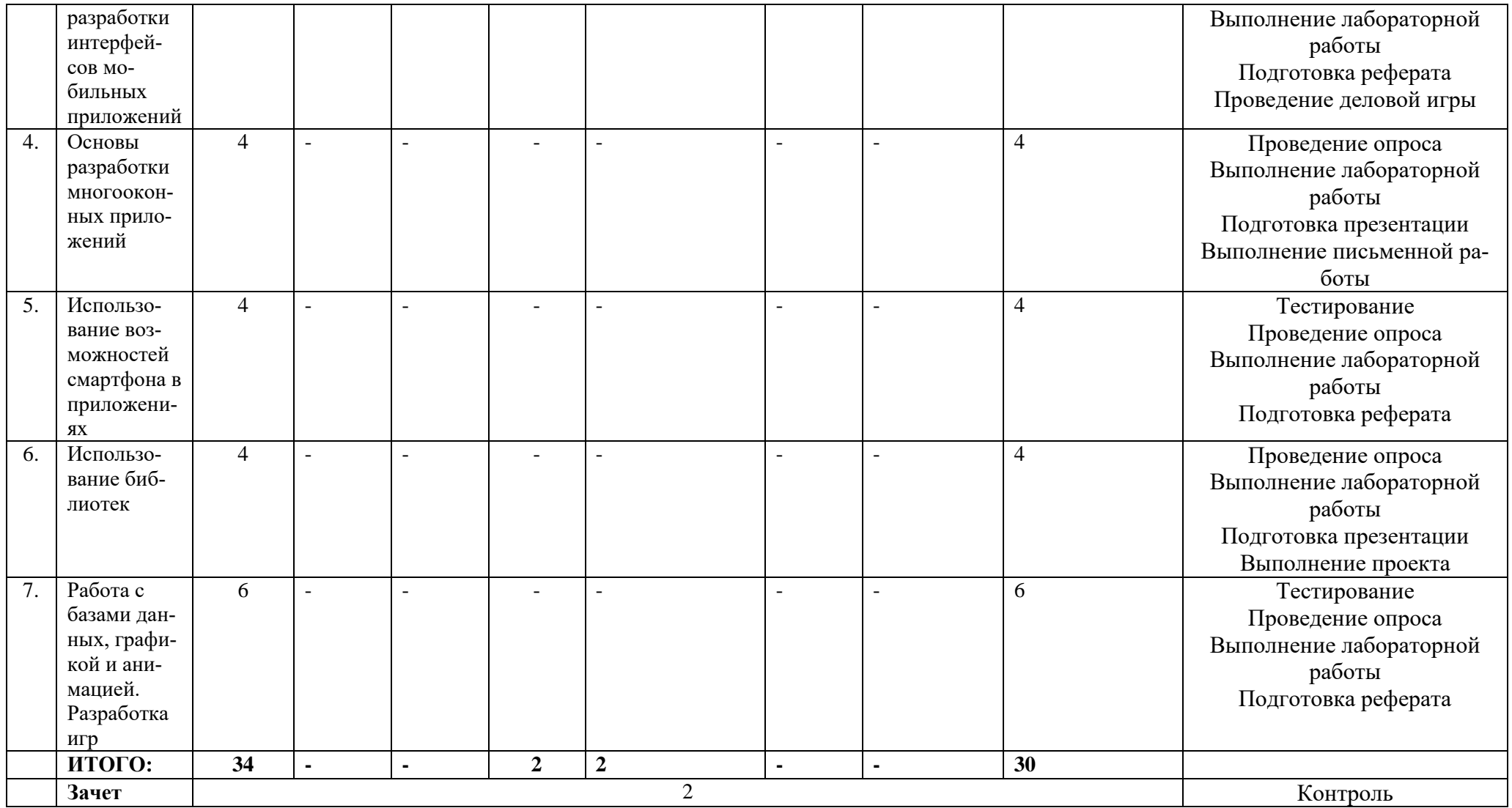

**Раздел 5. Перечень основной и дополнительной учебной литературы, необходимой для освоения дисциплины**

| $N_2$                                                                                                    | Автор                                                                    | Название основной и     | Выходные дан-     | Количество                           |
|----------------------------------------------------------------------------------------------------|--------------------------------------------------------------------------|-------------------------|-------------------|--------------------------------------|
| $\Pi/\Pi$                                                                                                |                                                                          | дополнительной учеб-    | ные               | экземпляров в                        |
|                                                                                                    |                                                                          | ной литературы, необ-   |                   | библиотеке                           |
|                                                                                                    |                                                                          | ходимой для освоения    |                   | ДГУНХ/адрес                          |
|                                                                                                    |                                                                          | ДИСЦИПЛИНЫ              |                   | доступа                              |
| I. Основная учебная литература                                                                           |                                                                          |                         |                   |                                      |
| $\mathbf{1}$                                                                                             | Брокшмидт                                                                | Пользовательский ин-    | Москва, ИНТУ-     | https://biblioclub.r                 |
|                                                                                                    | К.                                                                       | терфейс приложений      | ИТ, 2016 г.       | u/index.php?page=                    |
|                                                                                                    |                                                                          | для Windows 8, создан-  |                   | book_red&id=429<br>247               |
|                                                                                                    |                                                                          | ных с использованием    |                   |                                      |
|                                                                                                    |                                                                          | HTML, CSS и             |                   |                                      |
|                                                                                                    |                                                                          | JavaScript: учебный     |                   |                                      |
|                                                                                                    |                                                                          | курс                    |                   |                                      |
| 2.                                                                                                    | Брокшмидт                                                                | Введение в разработку   | Москва, ИНТУ-     | https://biblioclub.r                 |
|                                                                                                    | К.                                                                       | приложений для          | ИТ, 2016 г.       | $u/index.php?page=$                  |
|                                                                                                    |                                                                          | Windows 8 с использова- |                   | book_red&id=428<br>973               |
|                                                                                                    |                                                                          | нием HTML, CSS и        |                   |                                      |
|                                                                                                    |                                                                          | JavaScript              |                   |                                      |
| II. Дополнительная учебная литература                                                                    |                                                                          |                         |                   |                                      |
| А) Дополнительная учебная литература                                                                     |                                                                          |                         |                   |                                      |
| 1.                                                                                                    | Обознов                                                                  | Проектирование пользо-  | М.:Интернет-      | https://biblioclub.r                 |
|                                                                                                    | А.А., Бака-                                                              | вательского интерфейса: | Университет Ин-   | u/index.php?page=<br>book_red&id=873 |
|                                                                                                    | нов A.C.                                                                 | эргономический подход   | формационных      | 05                                   |
|                                                                                                    |                                                                          |                         | Технологий, 2009. |                                      |
| $-176c.$                                                                                                 |                                                                          |                         |                   |                                      |
| Б) Официальные издания: сборники законодательных актов, нормативно-<br>правовых документов и кодексов РФ |                                                                          |                         |                   |                                      |
| 1.                                                                                                    | ГОСТ Р ИСО/МЭК 15288-2005. Информационная технология. Системная          |                         |                   |                                      |
|                                                                                                    | инженерия. Процессы жизненного цикла систем. 2006 г. www.standartgost.ru |                         |                   |                                      |
| 2.                                                                                                    | ГОСТ Р ИСО/МЭК ТО 12182-2002. Информационная технология. Класси-         |                         |                   |                                      |
|                                                                                                    | фикация программных средств. 2002 г.www.standartgost.ru                  |                         |                   |                                      |
| 3.                                                                                                    | ГОСТ 34.601-90. Информационная технология. Комплекс стандартов на ав-    |                         |                   |                                      |
|                                                                                                    | томатизированные системы. Автоматизированные системы. Стадии созда-      |                         |                   |                                      |
|                                                                                                    | ния. 2009 г. www.standartgost.ru                                         |                         |                   |                                      |
| 4.                                                                                                    | ГОСТ 28195-89. Оценка качества программных средств. Общие положения.     |                         |                   |                                      |
|                                                                                                    | 2001 r. www.standartgost.ru                                              |                         |                   |                                      |
| 5.                                                                                                    | ГОСТ 34.601-90. Информационная технология. Комплекс стандартов на ав-    |                         |                   |                                      |
|                                                                                                    | томатизированные системы. Автоматизированные системы. Стадии созда-      |                         |                   |                                      |
|                                                                                                    | ния. 2009 г. www.standartgost.ru                                         |                         |                   |                                      |
| 6.                                                                                                    | ГОСТ Р ИСО/МЭК 27002-2012. Информационная технология. Методы и           |                         |                   |                                      |
|                                                                                                    | средства обеспечения безопасности. Свод норм и правил менеджмента ин-    |                         |                   |                                      |
|                                                                                                    | формационной безопасности.                                               |                         |                   |                                      |
|                                                                                                    | www.standartgost.ru                                                      |                         |                   |                                      |
| В) Периодические издания                                                                                 |                                                                          |                         |                   |                                      |
| Журнал для пользователей персональных компьютеров «Мир ПК»                                               |                                                                          |                         |                   |                                      |

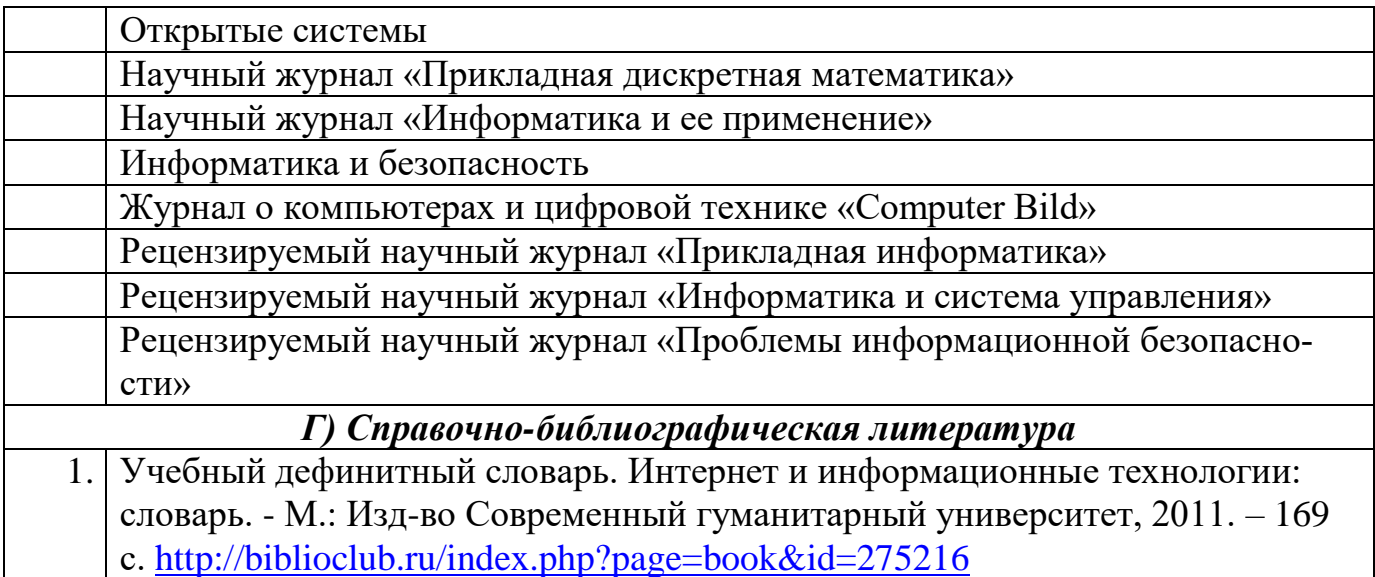

### **Раздел 6. Перечень ресурсов информационно-телекоммуникационной сети «Интернет», необходимых для освоения дисциплины**

Каждый обучающийся в течение всего периода обучения обеспечен индивидуальным неограниченным доступом к одной или нескольким электроннобиблиотечным системам и к электронной информационно-образовательной среде университета [\(http://e-dgunh.ru\)](http://e-dgunh.ru/). Электронно-библиотечная система и электронная информационно-образовательная среда обеспечивает возможность доступа обучающегося из любой точки, в которой имеется доступ к информационнотелекоммуникационной сети "Интернет", как на территории университета, так и вне ее.

Для самостоятельного изучения материала и ознакомления с регламентирующими документами и текущей практикой в области менеджмента информационной безопасности, рекомендуется использовать следующие Интернет-ресурсы:

- 1. http://www.fsb.ru/ официальный сайт ФСБ
- 2. http://fstec.ru/ официальный сайт ФСТЭК
- 3. http://www.consultant.ru/ онлайн-версия информационно-правовой системы "КонсультантПлюс"
- 4. [http://Standartgost.ru](http://standartgost.ru/) Открытая база ГОСТов
- 5. sun.com сайт разработчика Java.
- 6. j2me.nm.ru сайт для начинающих программистов на J2ME.
- 7. lib.juga.ru сайт, посвященный Java.

### **Раздел 7. Перечень лицензионного программного обеспечения, информационных справочных систем и профессиональных баз данных**

### **7.1. Необходимый комплект лицензионного программного обеспечения**

- 1. Mac OS Sierra
- 2. Android Studio
- 3. Xcode

### **7.2.Перечень информационных справочных систем:**

- Справочно-правовая система «КонсультантПлюс»
- **7.3. Перечень профессиональных баз данных**
- [http://Standartgost.ru](http://standartgost.ru/) Открытая база ГОСТов

#### **Раздел 8. Описание материально-технической базы, необходимой для осуществления образовательного процесса по дисциплине**

Для преподавания дисциплины «Разработка мобильных приложений» используются следующие специальные помещения – учебные аудитории:

**Компьютерный класс, учебная аудитория для проведения занятий семинарского типа, групповых и индивидуальных консультаций, текущего контроля и промежуточной аттестации № 4.3** *(Россия, Республика Дагестан, 367008, г. Махачкала, ул. Джамалутдина Атаева, дом 5, учебный корпус №2 литер «В»)*

*Перечень основного оборудования:*

Комплект специализированной мебели.

Доска меловая.

Набор демонстрационного оборудования: проектор, акустическая система.

Персональные компьютеры с доступом к сети Интернет и корпоративной сети университета, ЭБС «Университетская библиотека ONLINE» (www.biblioclub.ru), ЭБС «ЭБС Юрайт» (www.urait.ru) – 15 ед.

### *Перечень учебно-наглядных пособий***:**

Комплект наглядных материалов (баннеры, плакаты);

Комплект электронных иллюстративных материалов (презентации, видеоролики).

**Помещение для самостоятельной работы № 4.5** *(Россия, Республика Дагестан, 367008, г. Махачкала, ул. Джамалутдина Атаева, дом 5, учебный корпус №2 литер «В»)*

### *Перечень основного оборудования***:**

Персональные компьютеры с доступом к сети «Интернет» и в электронную информационно-образовательную среду – 19 ед.

**Помещение для самостоятельной работы № 1-1** *(Россия, Республика Дагестан, 367008, г. Махачкала, ул. Джамалутдина Атаева, дом 5, учебный корпус № 1)*

### *Перечень основного оборудования:*

Персональные компьютеры с доступом к сети «Интернет» и в электронную информационно-образовательную среду – 60 ед.

### **Раздел 9. Образовательные технологии**

При освоении дисциплины «Разработка мобильных приложений», используются следующие образовательные технологии:

деловые игры для выработки навыков принятия командных решений;

лабораторные работы для экспериментальной работы с аналоговыми моделями реальных объектов, а также закрепления теоретического материала при решении практических задач;

практическое занятие на основе выполнения проекта для анализа конкретных ситуаций и задач, поиска верного подхода к их решению;

внеаудиторная работа в форме обязательных консультаций и индивидуальных занятий со студентами (помощь в понимании тех или иных моделей и концепций, подготовка рефератов, а также тезисов для студенческих конференций и т.д.).

### Лист актуализации рабочей программы дисциплины

### «Разработка мобильных приложений»

Рабочая программа пересмотрена, обсуждена и одобрена на заседании кафедры

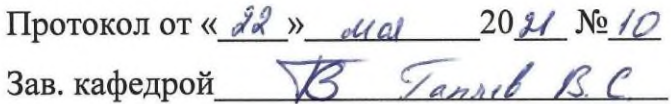

Рабочая программа пересмотрена, обсуждена и одобрена на заседании кафедры

Протокол от «  $\rightarrow$  20  $\mathbb{N}$ <sup>o</sup>

Зав. кафедрой

Рабочая программа пересмотрена, обсуждена и одобрена на заседании кафедры

Протокол от «  $\rightarrow$  20  $\mathbb{N}$ <sup>o</sup>

Рабочая программа пересмотрена, обсуждена и одобрена на заседании кафедры

Протокол от « » 20  $\mathcal{N}_2$ 

Зав. кафедрой